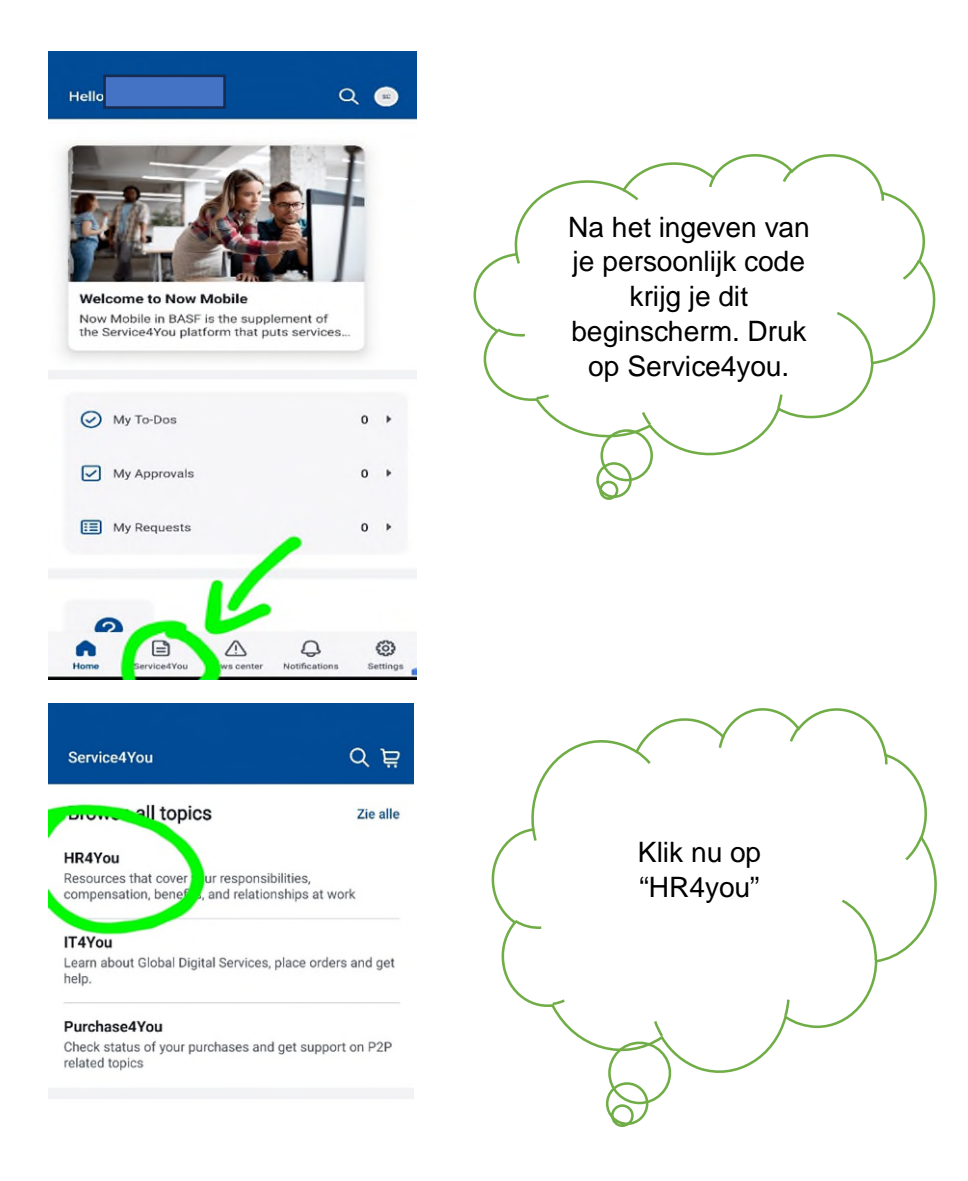

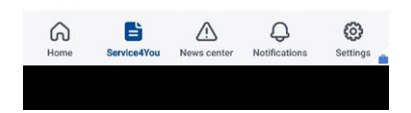

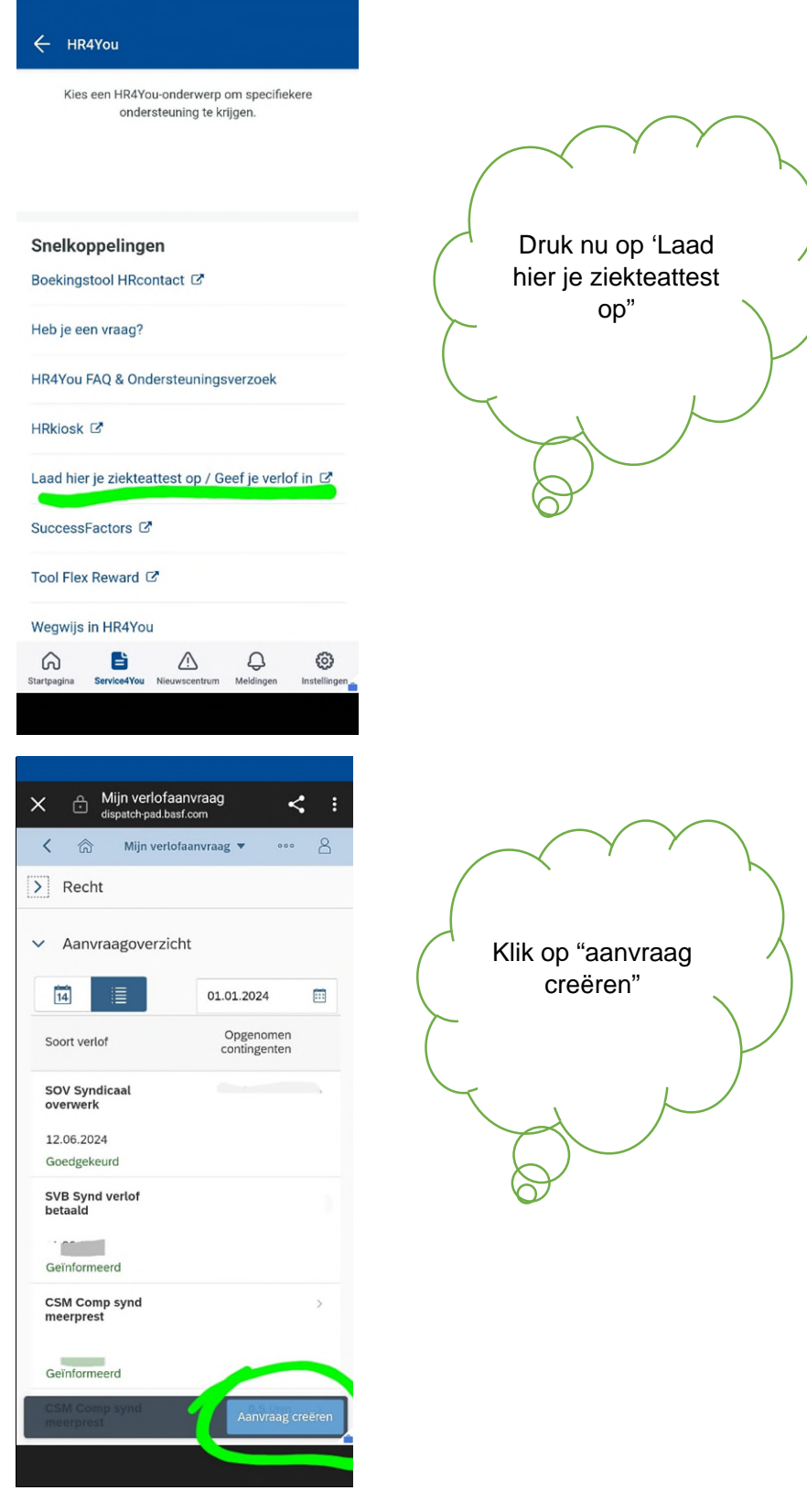

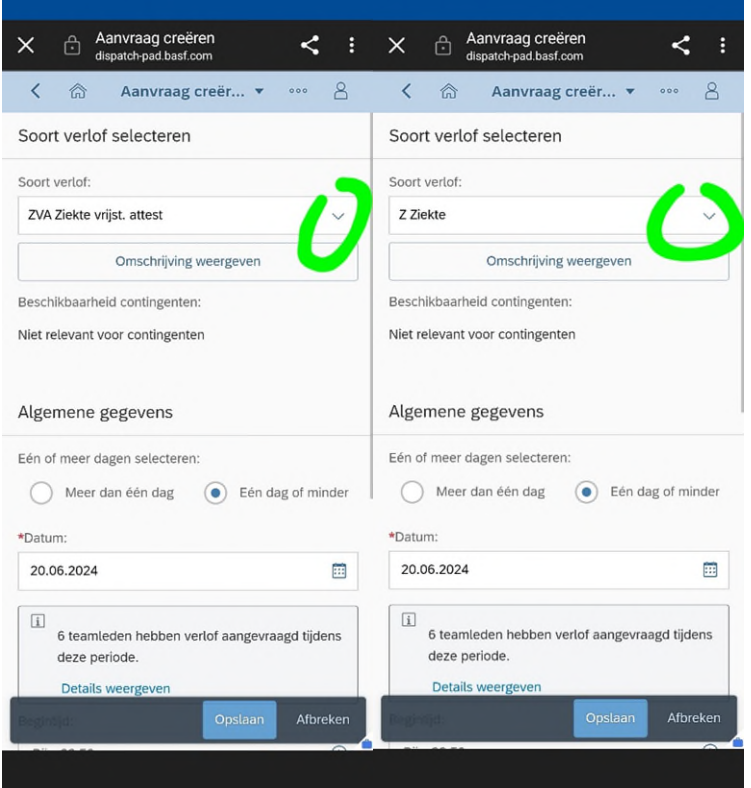

Op deze pagina kan je "ziekte" of "ziekte vrijstelling attest" selecteren. Deze laatste in een dag ziekte zonder doktersattest.

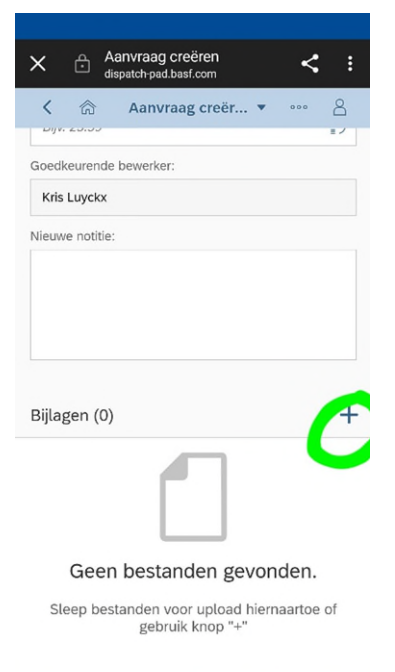

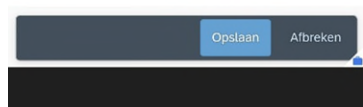

Bij dit "+" teken kan je een foto of scan van je attest ingeven. Dit kan uiteraard enkel bij ziekte (Z). Bij ZVA zie je deze functie niet.